# **CALCSTATFUNC**

## CALCSTATFUNC action

## **Declaration**

**Function Evaluation of a statistical archive function on demand.** 

```
 CALCSTATFUNC archIdent, timeFromIdent_TmA, timeToIdent_TmA, 
statFuncIdent_Int, validPercIdent_Int, paramIdent, retValueIdent, 
statusIdent_Int [,archivInstance_Int]
```
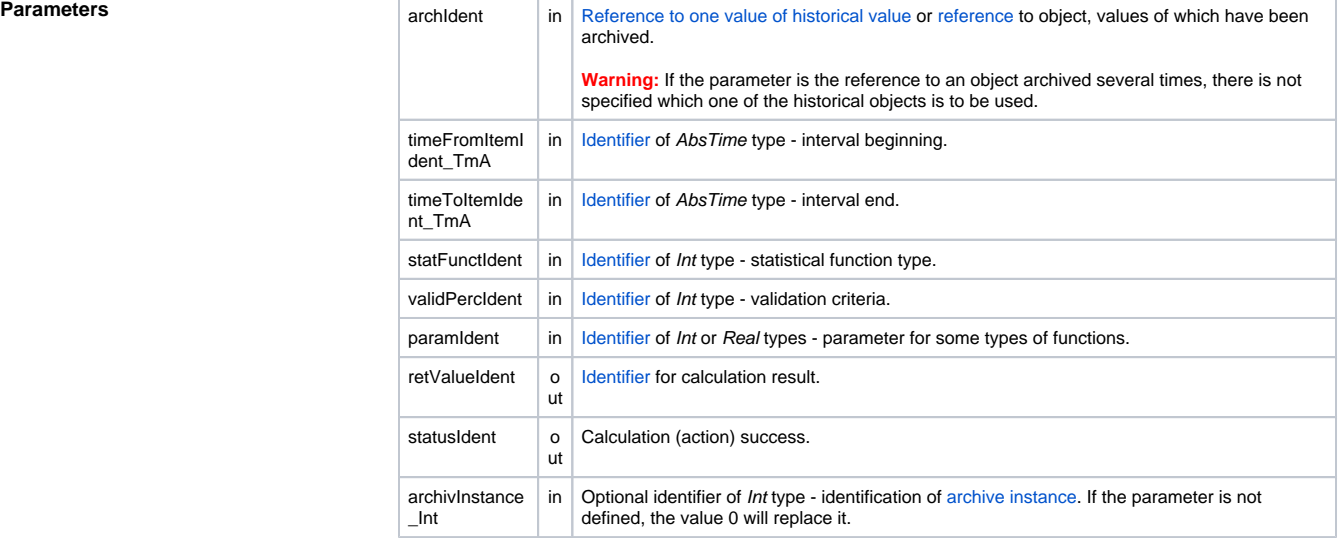

**Description** The action executes calculation of the statistical function given by the parameter statFuncIdent\_Int on the values represented by the historical value archIdent within the time interval given by the parameter timeFr omIdent\_TmA and timeToIdent\_TmA . After successful execution of the action, the parameter retValueIde nt contains a result value of the calculation. The parameter statusIdent\_Intgets one of the following values:

- \_ERR\_TRANS\_ABORT
- $\bullet$ \_ERR\_TRANS\_ERROR
- \_ERR\_TRANS\_IGNORED
- \_ERR\_NO\_ERROR

Set of implemented functions is equal with the functions, which may be configured for [statistical archive](https://doc.ipesoft.com/pages/viewpage.action?pageId=3443231#ConfigurationDialogBox(D2000/DataArchivinginD2000System/HistoricalValues)-statistika) (except the FILTER and EACOAVG functions). For the individual functions, there are predefined [local](https://doc.ipesoft.com/display/D2DOCV11EN/Predefined+Local+Variables#PredefinedLocalVariables-konstanty_pre_specifikaciu_stat_funkcie)  [constants](https://doc.ipesoft.com/display/D2DOCV11EN/Predefined+Local+Variables#PredefinedLocalVariables-konstanty_pre_specifikaciu_stat_funkcie) in ESL.

The parameter validPerctIdent Int represents [Validation criteria](https://doc.ipesoft.com/pages/viewpage.action?pageId=3443231#ConfigurationDialogBox(D2000/DataArchivinginD2000System/HistoricalValues)-validation_criteria) used during the evaluation of the statistical function. It can get values within 1 .. 100 (the error ERR\_RANGE\_ERROR occurs if the condition is broken).

For some statistical function, it is required to enter the parameter paramIdent according to the table:

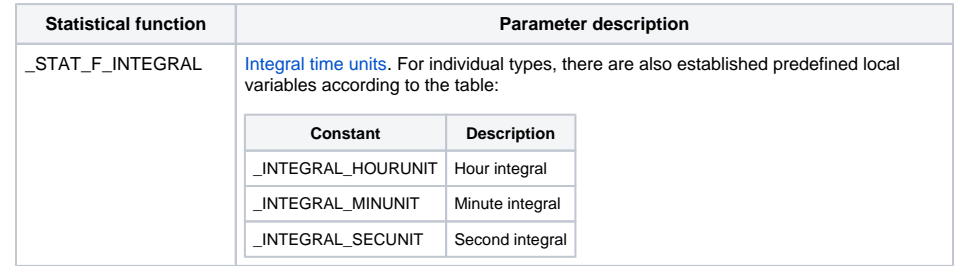

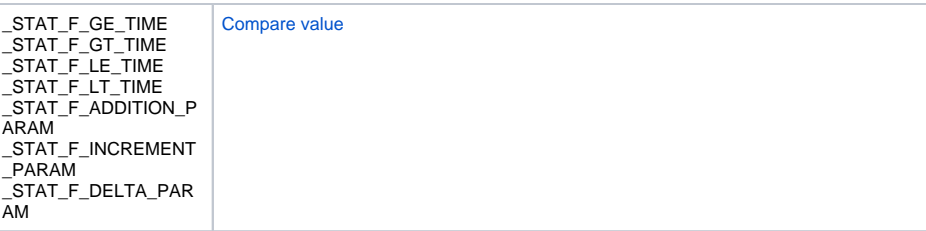

For the other statistical archive functions, the parameter paramIdent is not being evaluated.

Value of parameter archivInstance\_Int defines the instance of archive which executes the request. If the parameter is not defined (or the value is 0), the active instance of archive will execute the request.

### **Example**

```
 TIME _bt
 TIME _et
 REAL _retValue
 INT _retCode
 _bt := %StrToTime("8:01:00 16-10-2003")
 _et := %StrToTime("8:02:00 16-10-2003")
 CALCSTATFUNC H.ArchObj, _bt, _et, _STAT_F_SUM, 100, 0, _retValue, 
_retCode 
 IF _retCode = _ERR_NO_ERROR THEN
 ; calculation done
 ELSE
   ; an error occurred
  ENDIF
```
Note **Note** Using the action **CALCSTATFUNC** does not allow to evaluate the FILTER and ECOAVG statistical [functions](https://doc.ipesoft.com/pages/viewpage.action?pageId=3443231#ConfigurationDialogBox(D2000/DataArchivinginD2000System/HistoricalValues)-stat_funkcia).

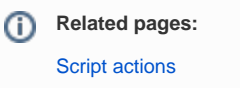